# **PROGRAMA DE ESTANCIAS ACADÉMICAS 2023 GUÍA PARA LLENAR EL FORMULARIO DE PROPUESTA EN LÍNEA**

**Objetivo:** Guiar de manera sencilla el proceso de completar el formulario de propuesta en línea.

**Observación:** Esta es solo una guía y deberán tener en cuenta todas las descripciones, indicaciones y notas que contiene el formulario en línea a la hora de transcribir la información a este último.

En el Formulario en línea encontrará a la izquierda de éste un número, que se ha colocado para que pueda guiarse:

- 1. **Información General de la Propuesta**
- 2. **Título de la propuesta** *Llenar cuadrante 1000 caracteres*

- 3. **Nombre de la Universidad o Centro de Investigación proponente:** *Llenar cuadrante 1000 caracteres*
- 4. **Ubicación de la Universidad o Centro de Investigación:** *Colocar Ubicación en el Mapa*
- *5. Área temática Seleccionar*
- 6. **Monto solicitado** *Llenar cuadrante con el monto máximo aprobado, que es de hasta B/. 100,000.00*
- 7. **Nombre del Administrador de fondo Los documentos solicitados se adjuntan en la última página del formato en línea.**

**Para esta convocatoria deberán utilizar un administrador de fondos, el cual podrá ser un institución pública o persona jurídica sin fines de lucro, dedicadas a la investigación o actividades académicas o de innovación.**

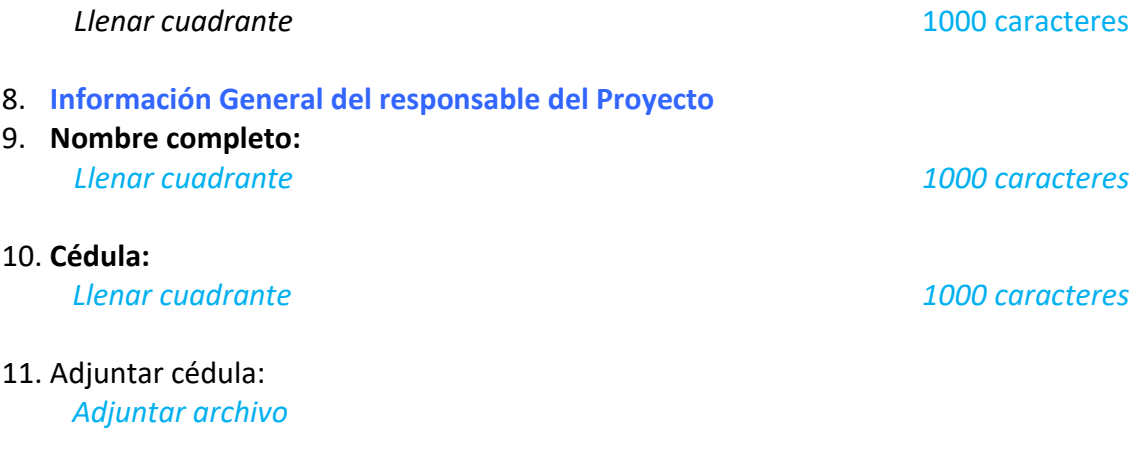

12. **Correo electrónico:**

#### *Llenar cuadrante*

- 13. **Teléfono móvil:** *Llenar cuadrante 1000 caracteres*
- 14. **Descripción de la propuesta** *Llenar cuadrante 1000 caracteres*

### 15. **CRITERIO 1: Diseño de la propuesta**

- 16. **Justificación y descripción de la propuesta. Pertinencia de la propuesta en el ámbito de ciencia, tecnología e innovación con las áreas establecidas en la convocatoria. Deber ser específico y aportar datos, cifras e indicadores.** *Llenar cuadrante 1000 caracteres*
- 17. **Objetivos alcanzables de la propuesta, deben estar alineados a la descripción de las actividades presentadas**

### *Llenar cuadrante 1000 caracteres*

#### 18. **Descripción de las actividades a realizar como parte de la propuesta**

Tipos de pasantías incluidas en la propuesta: académica (favor de especificar si será un semestre o un programa específico), de trabajo de grado o tesis (investigación), o de práctica profesional

#### *Llenar cuadrante 1000 caracteres*

19. **Criterio 2: Beneficiarios del programa**

Recurso humano disponible para el Sistema de ciencia, tecnología e innovación en el país.

Es obligatorio que todos los estudiantes beneficiarios deberán ser de nacionalidad panameña y residentes en la República de Panamá.

- 20. **Describir el potencial de la propuesta para fortalecer el recurso humano disponible para el Sistema de ciencia, tecnología e innovación en el país.** *Llenar cuadrante 1000 caracteres*
- 21. **Incluir los atributos que deben poseer los aspirantes a ingresar al programa.**

#### *Llenar cuadrante 1000 caracteres*

22. **Plasmar el proceso de convocatoria, selección y requisitos para los beneficiarios.**

#### *Llenar cuadrante 1000 caracteres*

23. **Definir la estrategia que implementarán para asegurar la diversidad de carreras, niveles académicos, género y regiones del país de procedencia de los beneficiarios.**

### *Llenar cuadrante 1000 caracteres*

- 24. **Criterio 3: Capacidad o potencial del recurso humano involucrado con la ejecución de la propuesta.**
- 25. **Responsable de la propuesta**

**La propuesta debe incluir una descripción del perfil de la persona responsable de la propuesta y las funciones que debe cumplir, así como el nombre del responsable.**

26. **Adjuntar hoja de vida del responsable de la propuesta**

*Adjuntar documentos, formatos pdf, doc, docx.*

27. **Adjuntar carta de compromiso** 

### *Adjuntar documentos, formatos pdf, doc, docx.*

28. **Adjuntar carta de compromiso de Unidad académica o centro de investigación a la que estará adscrito el programa firmado.**

*Adjuntar documentos, formatos pdf, doc, docx.*

- 29. **CRITERIO 4: Alianzas estratégicas indispensables para el desarrollo de la propuesta**
- 30. **Lista de universidades y centros de investigación foráneos, que reportan formalmente su compromiso de recibir estudiantes, en caso de pasantías internacionales.**

#### *Llenar cuadrante 1000 caracteres*

31. **Lista de las universidades a las que desean ofrecer el programa de pasantías para sus centros de investigación. Si aplica.**

### *Llenar cuadrante 1000 caracteres*

32. **Adjuntar un compendio de convenios, acuerdos o cartas de intención vigentes, que respaldan estas alianzas o notas formales de los responsables de grupo de investigación o autoridades académicas**

*Adjuntar documentos, formatos pdf, doc, docx.*

33. **Beneficios esperados a través de estas alianzas estratégicas, aportando al cumplimiento de los objetivos de la propuesta**

#### *Llenar cuadrante 1000 caracteres*

34. **CRITERIO 5: Presupuesto y cronograma**

**El presupuesto debe incluir el aporte de la universidad. Adjuntar presupuesto en Excel.** *Adjuntar documentos, formatos pdf, doc, docx.*

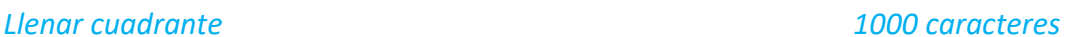

## 35. **Adjuntar Presupuesto en Excel**

- El monto solicitado no debe exceder el monto de la convocatoria (B/. 100,000.00) y se cubrirán únicamente los rubros indicados en las bases de la convocatoria.
- Se debe justificar los rubros solicitados en el presupuesto.
- Se debe indicar si hay aportes adicionales por el proponente, si aplica.

## *Adjuntar documentos, formatos xls, xlsx.*

## 36. **Justificar los rubros solicitados a la SENACYT en el presupuesto que adjuntaron**

## *Llenar cuadrante 1000 caracteres*

37. **Indicar si hay aportes adicionales por el proponente, si aplica**

## *Llenar cuadrante 1000 caracteres*

38. **Adjuntar el cronograma de ejecución de los 18 meses del programa, detallando las actividades e hitos principales**

## *Adjuntar documentos, formatos xls, xlsx.*

*39. Se recomienda planificar que, en el cronograma de las propuestas, las actividades inicien tres (3) meses después del anuncio de resultado de la convocatoria.*

## 40. **Productos esperados**

41. Productos que deberán ser entregados al cierre del proyecto.

\*El producto de la A. Estancias de semestres académicos, B. Estancias con propósitos de investigación y C. Estancias para prácticas profesionales (innovación) dependerá de la propuesta.

## **A. Estancias de Semestres Académicos:**

• Suministrar evidencia de la convalidación de los créditos. **El estudiante deberá entregar la evaluación obtenida y el reconocimiento de los créditos por la universidad local.**

## **B. Estancias con propósitos de Investigación:**

- Se deberá entregar los **informes firmados por los responsables de ellos en el centro de investigación** de acogida.
- Una vez finalizada su tesis deberá entregar su copia a SENACYT.

## **C. Estancias para prácticas profesionales (Innovación)**

• Se deberá entregar los **informes de las estancias profesionales, las cuales deberán llevar la firma del responsable en el lugar de acogida.**

## **D. Transferencia y comunicación:**

• Detallar los medios utilizados para dar a conocer las experiencias realizada por los beneficiarios (obligatorio).

## 42. **Adjuntar los anexos de la propuesta**

Anexos solicitados en la Lista de Documentación:

- 1. Certificación de acreditación institucional expedida por CONEAUPA vigente o constancia de la solicitud de reacreditación o Certificado de inscripción en el Registro Público vigente.
- 2. Carta de compromiso de la autoridad universitaria correspondiente a la Unidad Administrativa o Centro responsable para la gestión del programa. **Utilizar formato adjunto en los documentos de la convocatoria.**
- 3. Declaraciones del proponente firmado. **Utilizar formato adjunto en los documentos de la convocatoria.**

## *Adjuntar documentos, formatos pdf, doc, docx.*

## 43. **Información del Administrador de Fondos**

## 44. **Actividad principal de la organización**

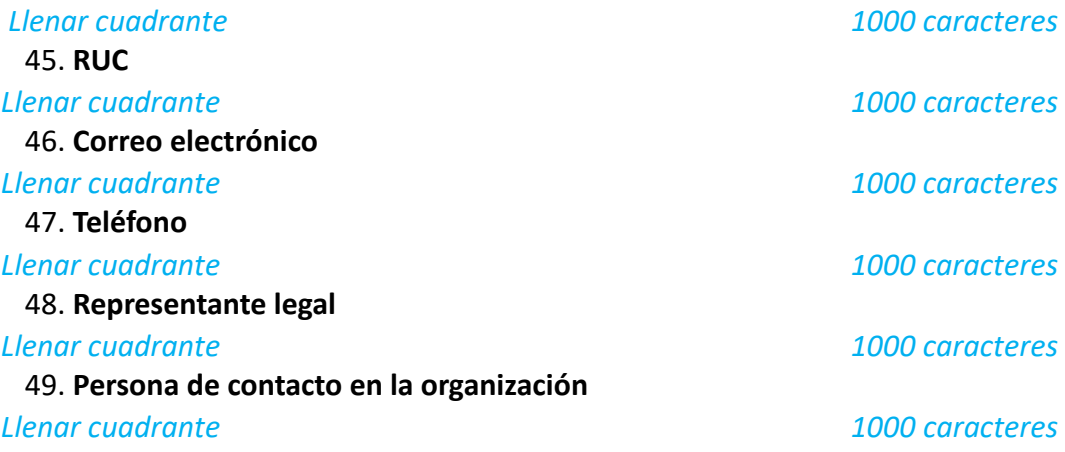

50. **Adjuntar los documentos del administrador de fondos solicitados en la convocatoria:**

1. Carta de Aceptación para la Administración de los Fondos. **Utilizar formato adjunto en los documentos de la convocatoria.**

- 2. Certificado de Registro Público actualizado.
- 3. Copia de la cédula del representante legal.

*Adjuntar documentos, formatos pdf, doc, docx.*

Nota:

- 1. *Añadir en un sólo archivo en pdf o word.*
- 2. *Los modelos de estos documentos se encuentran en la página web de la Convocatoria Pública de Estancias Académicas 2023, SENACYT.*

### **53. Lista de Verificación de Documentos**

De los requisitos para participar en la Convocatoria.

### **54. Listado:**

Casillas de selección múltiple, para que pueda verificar si en el formulario adjuntó y completó todos los requisitos para participar de la convocatoria y sus 5 criterios. Llenar cada una de las casillas.

### **55. Administrador de fondos**

Casillas de selección múltiple, como ayuda para que pueda verificar que adjuntó la documentación solicitada en el formulario en línea, la cual formar parte de los requisitos de las bases de la convocatoria. Llenar cada una de las casillas.

Nota: *\*Los modelos de estos documentos se encuentran en la página web de la Convocatoria Pública de Estancias Académicas 2023, SENACYT.* 

**Además de los documentos presentados, el proponente (administrador de Fondos) y el responsable de la propuesta deberán estar a paz y salvo con la SENACYT**